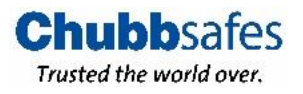

# **Sejf Chubbsafes Consul**

# **Instrukcja obsługi zamka elektronicznego**

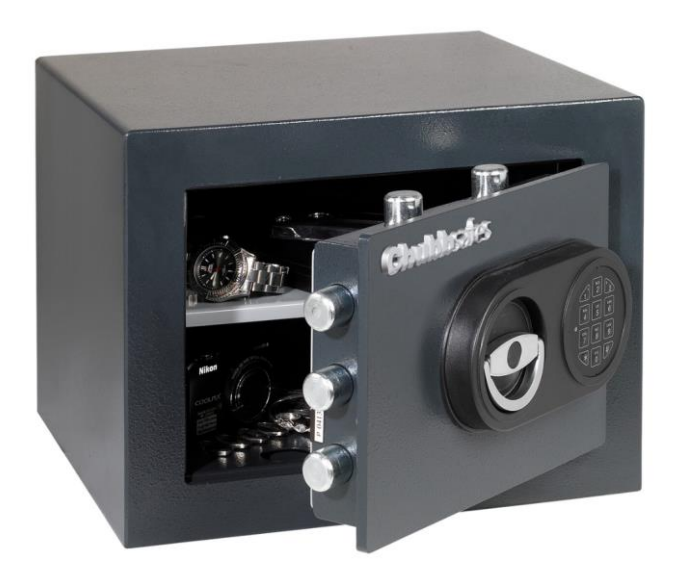

**UWAGA:** Przed przystąpieniem do użytkowania sejfu należy uważnie przeczytać niniejszą instrukcję.

**!** Zmiany ustawień zamka (np. zmiany kodów) należy zawsze dokonywać na otwartych drzwiach. Po dokonaniu zmian, zanim drzwi zostaną zamknięte, należy kilkakrotnie sprawdzić czy zamek działa prawidłowo (np. na nowym kodzie). **!** Zalecane jest aktywowanie i ustawienie Kodu Użytkownika. Dzięki temu utrata (zapomnienie) jednego z kodów nie zablokuje sejfu, będzie można bowiem wykorzystać drugi kod w celu jego otwarcia.

## Otwarcie i zamknięcie

1. W celu otwarcia wpisz 6-cyfrowy kod (*rozlegnie się J Jpodwójny sygnał*) i obróć klamkę w prawo.

Czas odblokowania klamki to ok. 3 sekundy. Fabrycznie ustawiony Kod Master to 123456.

- 2. Można otworzyć drzwi sejfu
- 3. W celu zamknięcia sejfu należy zamknąć drzwi i obrócić klamkę w lewo, do poziomu.

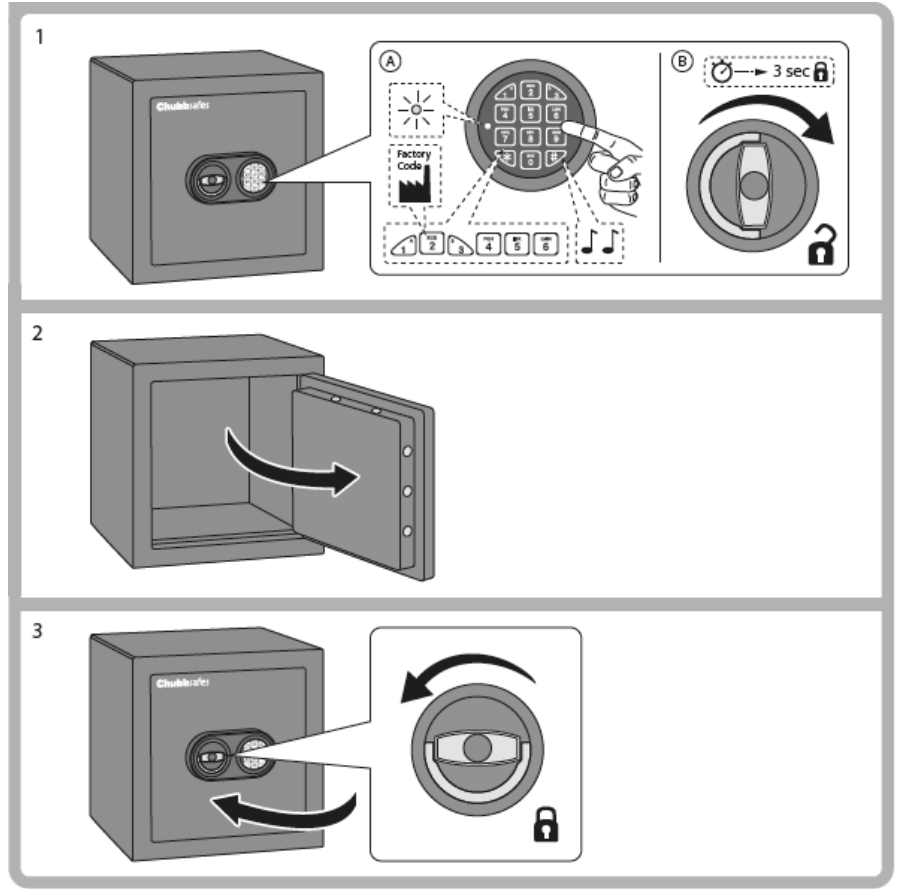

#### Blokada

Czterokrotne wpisanie złego kodu uruchomi 4-minutową blokadę zamka. Podczas trwania czasu blokady czerwona dioda mruga co 9 sekund. Każdorazowe ponowne wpisanie błędnego kodu wydłuża czasu blokady.

## Rodzaje dostępnych kodów

**Kod Master** (fabrycznie 123456) – umożliwia: otwarcie, aktywowanie/kasowanie Kodu Użytkownika i programowanie opóźnienia. **Kod Użytkownika** (wymaga aktywowania – **operacja zalecana**) - umożliwia: otwarcie.

### Zmiana kodu

Master Code

7171

 $7\sqrt{7}$ 

Poniższa procedura aktualna zarówno dla zmiany Kodu Master jak i Kodu Użytkownika. Fabrycznie ustawiony Kod Master to "123456". Bezpiecznie przechowuj nowy kod i wykonaj kilka testów zamknięcia /otwarcia przed zamknięciem drzwi sejfu z nowym kodem. Należy unikać prostych kodów jak np. 123456, data urodzin itp.).

#### Zmiana kodu zawsze na drzwiach w pozycji otwartej!

- 1. Otwórz drzwi sejfu.
- 2. **Naciśnij i przytrzymaj 0** aż rozlegnie się podwójny sygnał dźwiękowy. *Dioda LED pozostanie zapalona*.
- 3. Wprowadź **stary kod**. *Rozlegnie się podwójny sygnał dźwiękowy. Dioda LED pozostanie zapalona.*
- 4. Wprowadź **nowy kod**. *Rozlegnie się podwójny sygnał dźwiękowy. Dioda LED pozostanie zapalona*.
- 5. Ponownie wprowadź ten sam **nowy kod**. *Rozlegnie się podwójny sygnał dźwiękowy. Dioda LED zgaśnie.*

*Poniższy przykład ilustruje zmianę fabrycznego Kodu Master.*

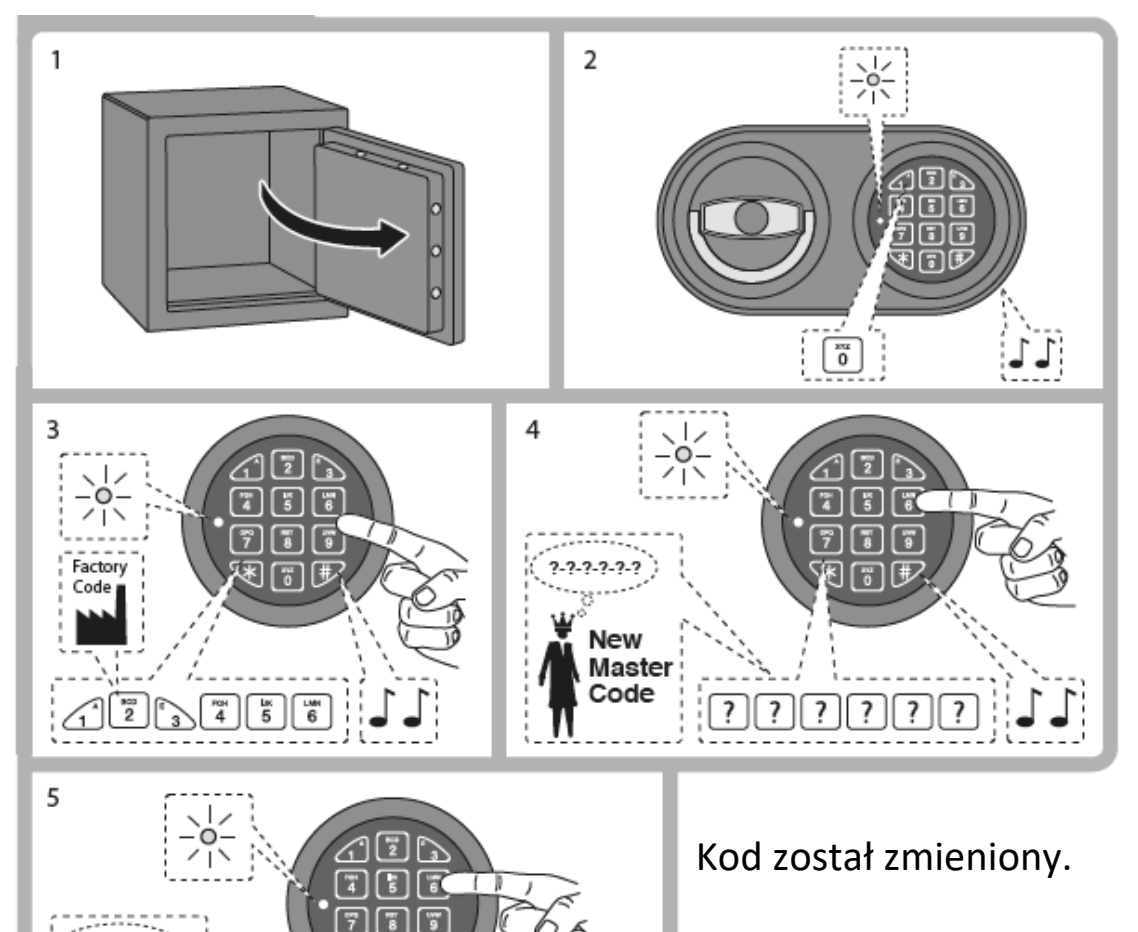

 $\sum_{\text{New}}$   $\sum_{\text{New}}$  przed zamknięciem drzwi sejfu.

#### Aktywowanie nowego Kodu Użytkownika

**1.** Otwórz drzwi sejfu.

Code

**2. Naciśnij i przytrzymaj 1** aż rozlegnie się podwójny sygnał

dźwiękowy. *Dioda LED pozostanie zapalona.*

- **3.** Wprowadź **Kod Master**. *Rozlegnie się podwójny sygnał dźwiękowy. Dioda LED pozostanie zapalona.*
- **4.** Wprowadź nowy **Kod Użytkownika**. *Rozlegnie się podwójny sygnał dźwiękowy. Dioda LED pozostanie zapalona*
- **5.** Ponownie wprowadź ten sam nowy **Kod Użytkownika**. *Rozlegnie się podwójny sygnał dźwiękowy. Dioda LED zgaśnie. Nowy kod Użytkownika został wprowadzony.*

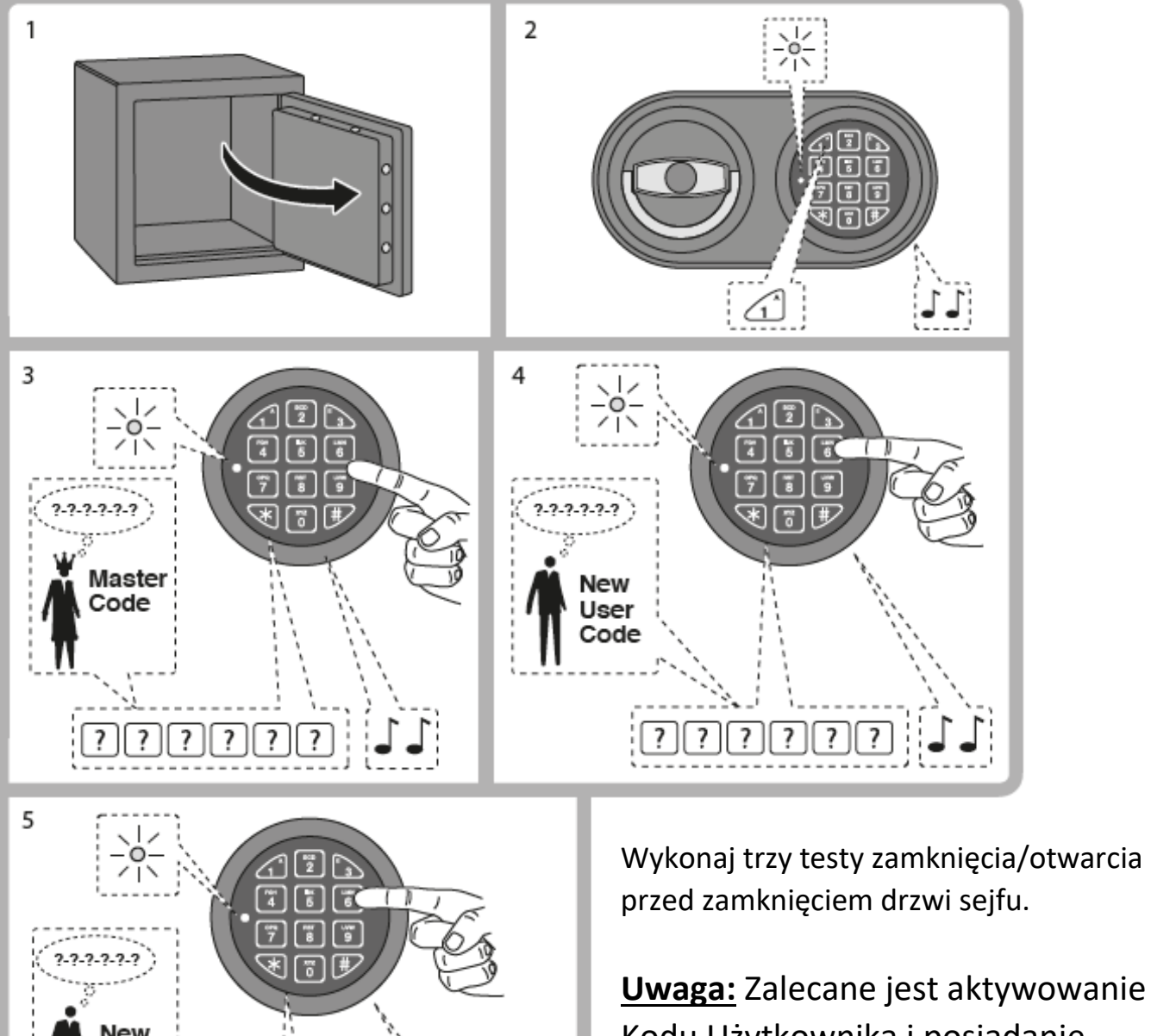

 Kodu Użytkownika i posiadanie dwóch niezależnych kodów otwarcia sejfu (Kod Master i Kod Użytkownika).

#### Skasowanie Kodu Użytkownika

**1. Naciśnij i przytrzymaj 3** aż rozlegnie się podwójny sygnał dźwiękowy.

*Dioda LED pozostanie zapalona.*

**2.** Wprowadź **Kod Master**. Rozlegnie się podwójny sygnał dźwiękowy. *Dioda LED zgaśnie*

Kod Użytkownika został skasowany.

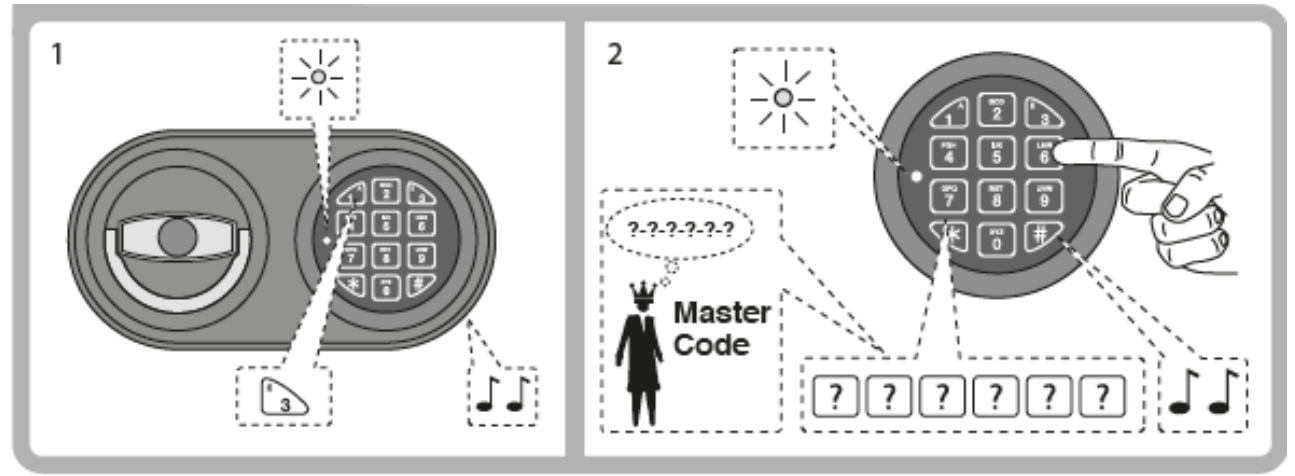

#### Test klawiatury

- **1. Naciśnij i przytrzymaj 5** aż rozlegnie się podwójny sygnał dźwiękowy. *Dioda LED pozostanie zapalona.*
- **2.** Naciśnij kolejno przyciski numeryczne od 1 do 0. Po każdym naciśnięciu powinien nastąpić podwójny sygnał dźwiękowy. Uszkodzony przycisk wskazany będzie długim sygnałem dźwiękowym.

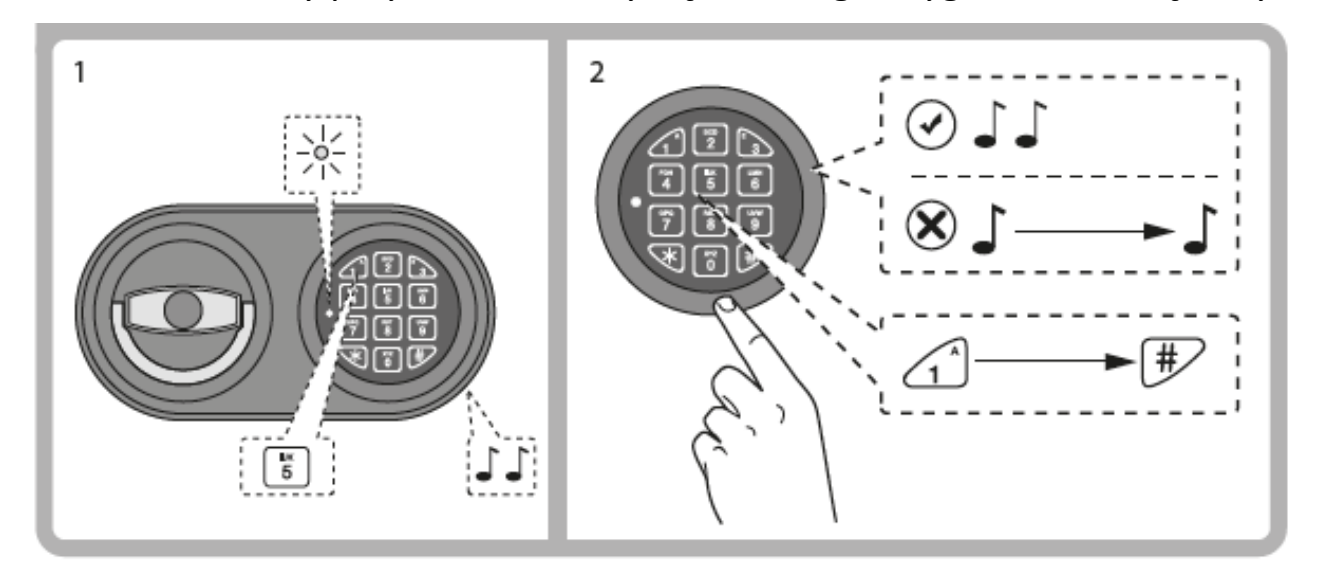

### Opóźnienie czasowe

(zakres dostępnego czasu opóźnienia: od 0 do 99 minut. Zakres dostępnego okna otwarcia: od 1 do 19 minut).

- **1.** Otwórz drzwi sejfu.
- **2. Naciśnij i przytrzymaj 9** aż rozlegnie się podwójny sygnał dźwiękowy. *Dioda LED pozostanie zapalona*.
- **3.** Wprowadź **Kod Master**. *Rozlegnie się podwójny sygnał dźwiękowy. Dioda LED pozostanie zapalona.*
- **4. 5.** Wprowadź wartość opóżnienia czasowego i okna otwarcia w systemach dwuliczbowych (np. 09 i 07)

(Przykład: wpisane cyfry to 0907 – pierwsze dwie cyfry oznaczają ustawienie 9 minutowego czasu opóźnienia natomiast druga para cyfr oznacza ustawienie 7 minutowego okna otwarcia). *Rozlegnie się podwójny sygnał dźwiękowy. Dioda LED pozostanie zapalona.*

**6. 7.** Potwierdź, powtarzając wprowadzone wartości opóżnienia czasowego i okna otwarcia w systemach dwuliczbowych (np. 09 i 07). *Rozlegnie się podwójny sygnał dźwiękowy. Dioda LED zgaśnie.*

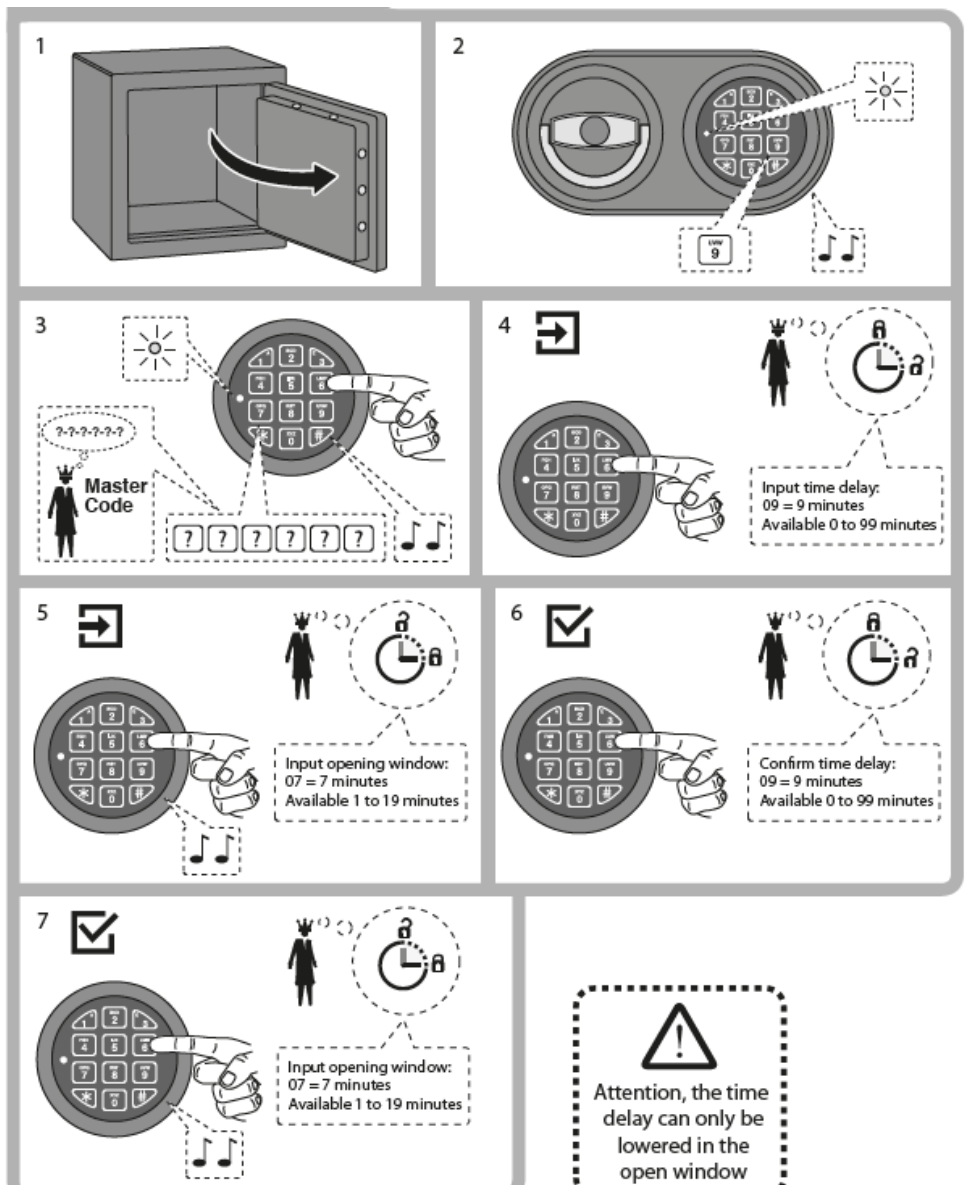

Uwaga: Czas opóźnienia czasowego może być zmieniony jedynie podczas trwania czasu okna otwarcia.

Czas okna otwarcia rozpoczyna się po zakończeniu odliczania czasu opóźnienia.

Dioda mruga co ok. 3 sekundy podczas odliczania czasu opóżnienia.

W celu wyzerowania zaprogramowanego opóźnienia czasowego należy wpisać odpowiednio wartości 0001 – pierwsze dwie cyfry oznaczają bowiem zerowy czas opóźnienia "00".

## Wymiana baterii - Typ baterii: alkaiczna 9V

Od spodu klawiatury znajduje się przesuwana pokrywa pojemnika baterii. Przesunięcie pokrywy w prawo umożliwia dostęp do baterii.

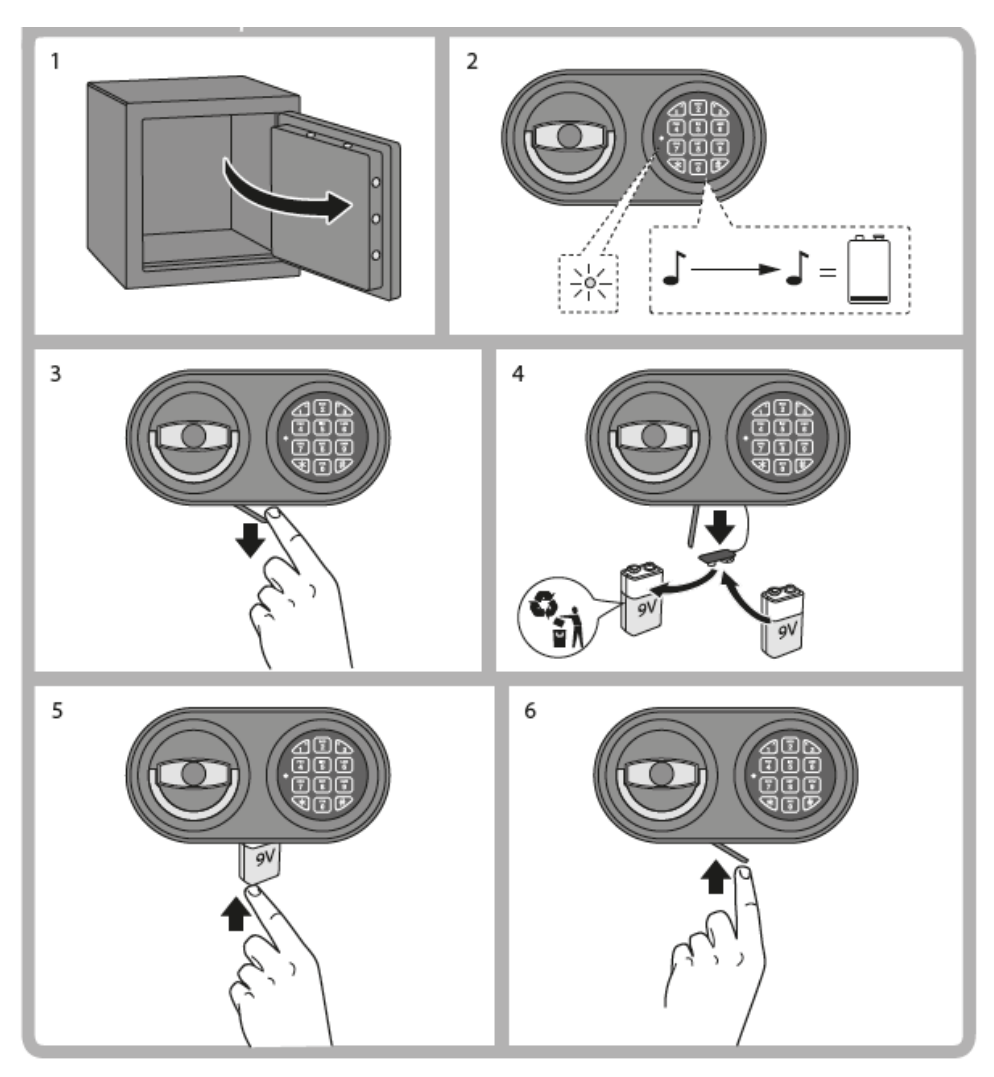

#### **Przydatna wskazówka:**

#### **Ustawianie kodu w postaci 6-literowego słowa**

Bardzo przydatną opcją może być wykorzystanie oznaczeń literowych znajdujących się na przyciskach numerycznych. Pozwala to na zapamiętanie kodu pod postacią dowolnie wybranego, 6-literowego słowa.

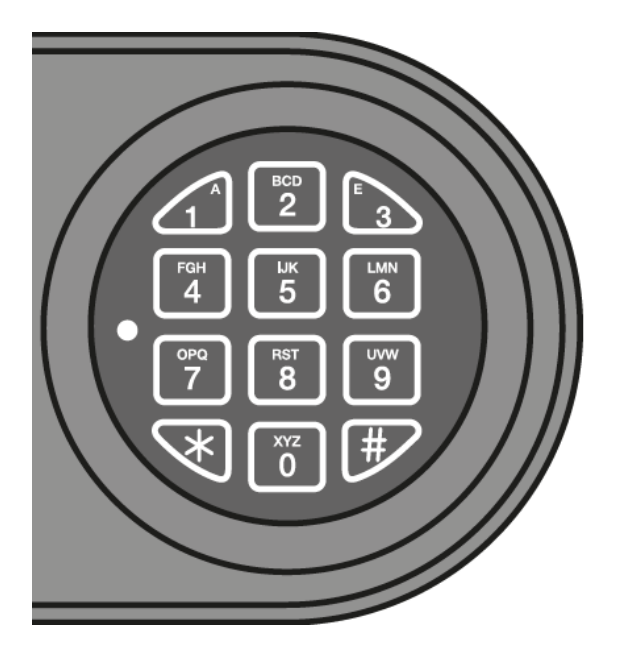

Przykłady:

Kod w postaci słowa "POLSKA" = 776851, Kod w postaci słowa "KOSZYK" = 578005 Należy unikać prostych i oczywistych słów jak imiona domowników itp.

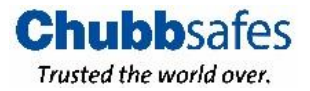